Espace pédagogique de l'académie de Poitiers > Doc'Poitiers - Le site des professeurs documentalistes > Se former > Utiliser le numérique > Outils du numérique

<https://ww2.ac-poitiers.fr/doc/spip.php?article886> - Auteur : Julie JAVELAS

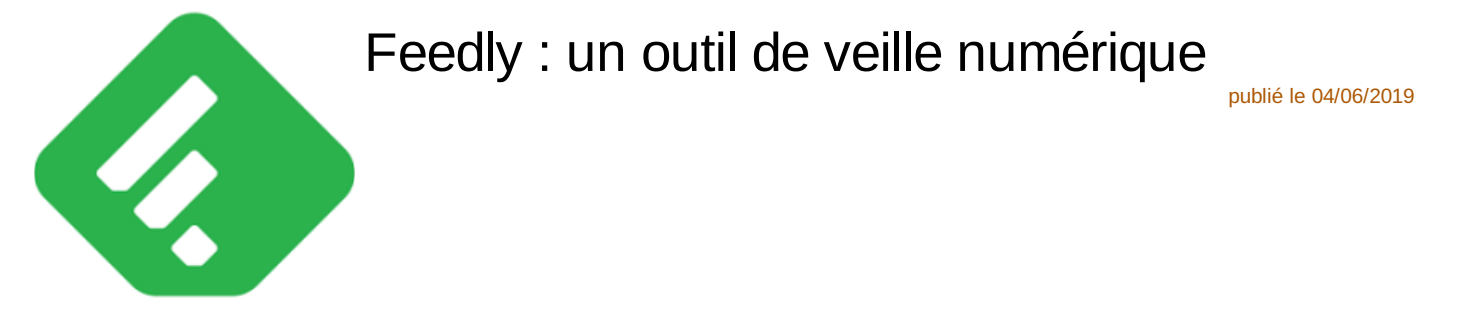

*Descriptif :*

Tutoriel pour utiliser l'agrégateur de Flux RSS Feedly

Feedly est un agrégateur de flux RSS facile, intuitif et nomade.

Ci-dessous le tutoriel réalisé par Juliette Filiol, IAN de l'académie de Versailles :

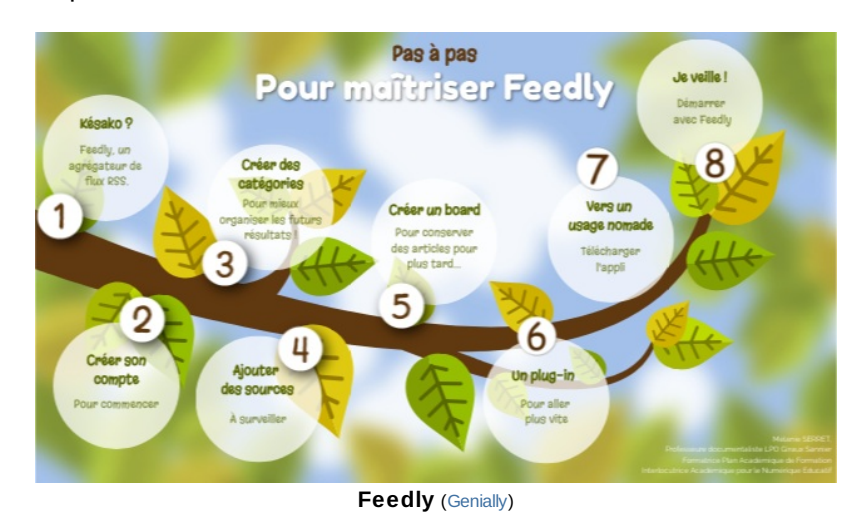

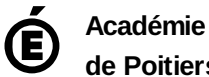

Avertissement : ce document est la reprise au format pdf d'un article proposé sur l'espace pédagogique de l'académie de Poitiers.

**de Poitiers**

Il ne peut en aucun cas être proposé au téléchargement ou à la consultation depuis un autre site.